Министерство науки и высшего образования Российской Федерации НАЦИОНАЛЬНЫЙ ИССЛЕДОВАТЕЛЬСКИЙ ТОМСКИЙ ГОСУДАРСТВЕННЫЙ УНИВЕРСИТЕТ (НИ ТГУ)

Институт биологии, экологии, почвоведения, сельского и лесного хозяйства<br>(БИОЛОГИЧЕСКИЙ ИНСТИТУТ)

 $DEPA3C$ УТВЕРЖДАЮ: Директор Вибдогического института Д.С. Воробьев <u>21 Juapma</u> 2022 r.

Рабочая программа дисциплины

## Современные информационные технологии

по направлению подготовки

06.03.01 Биология

Направленность (профиль) подготовки: «Биология»

> Форма обучения **Очная**

Квалификация Бакалавр

> Год приема 202l

Код дисциплины в учебном плане: Б1.О.14

СОГЛАСОВАНО: Руководитель ОП  $\overline{\phantom{a}}$ Д.С. Воробьев Председатель УМК А.Л. Борисенко

 $Tomck - 2022$ 

## **1. Цель и планируемые результаты освоения дисциплины (модуля)**

Целью освоения дисциплины является формирование следующих компетенций:

- − ОПК-6: способен использовать в профессиональной деятельности основные законы физики, химии, наук о Земле и биологии, применять методы математического анализа и моделирования, теоретических и экспериментальных исследований, приобретать новые математические и естественнонаучные знания, используя современные образовательные и информационные технологии;
- ОПК-7: способен понимать принципы работы современных информационных технологий и использовать их для решения задач профессиональной деятельности.

Результатами освоения дисциплины являются следующие индикаторы достижения компетенций:

- − ИОПК-6.3: приобретает новые математические и естественно-научные знания, используя современные образовательные и информационные технологии;
- − ИОПК-7.1: понимает принципы работы современных информационных технологий;
- − ИОПК-7.2: применяет современные информационно-коммуникационные технологии для решения стандартных профессиональных задач.

### **2. Задачи освоения дисциплины**

- − Уметь подбирать методы решения стандартных профессиональных задач с использованием информационно-коммуникационных технологий с учетом требований информационной безопасности.
- − Овладеть навыками решения стандартных профессиональных задач с использованием информационно-коммуникационных технологий с учетом требований информационной безопасности.
- − Изучить приемы поиска информации, обработки данных в базовых компьютерных программах, создания баз данных.
- − Уметь самостоятельно осуществлять поиск информации, выбирать методы обработки данных.
- − Овладеть навыками обработки материала в пакетах прикладных компьютерных программ, создания баз экспериментальных биологических данных.

## **3. Место дисциплины (модуля) в структуре образовательной программы**

Дисциплина относится к обязательной части образовательной программы.

## **4. Семестр(ы) освоения и форма(ы) промежуточной аттестации по дисциплине**

Семестр 2, зачёт.

#### **5. Входные требования для освоения дисциплины**

Для освоения дисциплины студенты должны использовать знания, умения и навыки, полученные ими во время обучения в средней школе, а также сформированные в ходе освоения дисциплины Б1.О.09 «Информатика» бакалавриата.

### **6. Язык реализации**

Русский

#### **7. Объем дисциплины (модуля)**

Общая трудоемкость дисциплины составляет 2 з.е., 72 часов, из которых:

- − лекции: 4 ч.;
- практические занятия: 46 ч.;
- − консультации: 2.75 ч.;
- − самостоятельная работа студентов: 19.25 ч.

## **8. Содержание дисциплины (модуля), структурированное по темам**

#### **Раздел 1. Обзор современных информационных технологий**

#### **Тема 1. Кодирование и сжатие аудио-, видео- и графических данных**

Аналого-цифровое и цифро-аналоговое преобразования. Квантование и дискретизация. Теорема Котельникова. Импульсно-кодовая и другие виды модуляции. Искажения сигнала и методы борьбы с ними.

Перемежение. История и устройство звукового компакт-диска как носителя цифровых данных. Форматы файлов для хранения аудиоданных и их сравнение. Протокол и устройства MIDI.

Понятие кодека и медиаконтейнера. Сжатие данных без потерь и его математическое обоснование. Практические алгоритмы сжатия данных без потерь: условие Фано, код Хаффмана, кодирование длин серий, алгоритм LZW. Сжатие данных с потерями. Дискретное преобразование Фурье и его применение для анализа и сжатия аналоговых данных. Алгоритм MP3 и принципы его работы. Битрейт. Предиктивное сжатие.

Сжатие изображений и его методы: снижение глубины цветности, метод главных компонент, фрактальное сжатие, вейвлет-преобразование. Алгоритм сжатия JPEG.

Принципы работы телевидения и кодирования видеосигнала. Формат YUV. Понятие развёртки. Деинтерлейсинг. Компенсация движения и другие методы сжатия видеоданных.

#### **Тема 2. Криптография, защита информации и их практическое применение**

Понятия шифра и кодирования. Исторические шифры: подстановки, перестановки. Взлом простых шифров. Закон Ципфа, понятие информационной энтропии и их применение при криптоанализе.

Термины, понятия и проблемы современной криптографии и криптоанализа. Понятия идентификации, аутентификации и авторизации.

Понятие хэширования, математические основы и особенности хэш-функций. Контрольные суммы и другие алгоритмы хэширования. Назначение и практическое применение хэширования.

Понятие невзламываемого шифра. Шифр Вернама и его практические реализации. Понятие криптостойкости и оценка различных криптосистем. Симметричное шифрование. Блочные и поточные шрифты. Исторические и современные алгоритмы.

Протокол Диффи – Хеллмана. Ассимметричное шифрование, его назначение, преимущества и недостатки. Алгоритмы шифрования с открытым ключом.

Криптоанализ и его основные методы. Генетический код как пример применения криптоанализа в биологии.

Практическое применение криптографии. Защита информации в сети Интернет. Протоколы шифрованной передачи данных: HTTPS, SSH, VPN. Луковичная и чесночная маршрутизация. Сети TOR и I2P, и их угроза для безопасности.

Электронные цифровые подписи и их применение. Криптовалюты (на примере системы Bitcoin), правовые и экономические аспекты их функционирования. Стеганография. Незаконное использование продукции, защищённой авторскими правами.

#### **Раздел 2. Геоинформационные системы**

Понятие о геоинформационных системах. Обзор возможностей ГИС. Основные термины и понятия ГИС. Уровни ГИС. Предметные области ГИС. Применение ГИС в быту. Применение ГИС в биологии и экологии. Применение ГИС в почвоведении. Примеры использования ГИС: создание карты затоплений, моделирование распространения видов, карты распространения пожаров.

Форма Земли и её приближения: эллипсоид, геоид. Системы координат. Географическая СК. Датум. Плоская СК. Понятие проекции. Типы искажений при проецировании. Типы проекций: равноугольные, равновеликие (равноплощадные), равнопромежуточные, произвольные. Виды проекций: цилиндрическая, псевдоцилиндрическая, коническая, азимутальная, стереографическая. Проекции Гаусса – Крюгера и UTM, их сравнение. Километровая сетка.

История дистанционного зондирования Земли. Аэрофотосъёмка. Спутниковая съёмка. Характеристики ДЗЗ: по типу зондирования, по ширине, по разрешению. Космоснимки: покрытие, пространственное разрешение, временно́е разрешение, спектральное разрешение. Спектральные каналы и области их применения. Уровни обработки ДЗЗ. Ортотрансформация. Дешифровка ДЗЗ. Индекс NDVI и его применение. Дешифровка почв: отображение характеристик почвы, типа почвы, эрозии, влажности, практики обработки почвы.

Спутниковая навигация и принципы её работы. Системы навигации GPS и ГЛОНАСС, их особенности.

Объекты и способы хранения и описания данных ГИС. Растровые объекты: грид, растр. Векторные объекты: точка, полилиния, полигон. Правила топологии. Объёмные объекты. TIN. Символы и подписи. Форматы файлов для хранения и передачи геоданных.

Программное обеспечение для работы с ГИС. Комплексы ESRI ArcGIS, GRASS, QGIS, MapInfo Professional и сравнение их возможностей. Приложение MaxEnt. Аппаратные требования для практической работы с ГИС.

Источники геоданных. Коллекции спутниковых снимков Landsat, Aster, MODIS. Наборы векторных данных VMap и OpenStreetMap. Тематические БД: WorldClim, SRTM, GBIF. Единый государственный реестр почвенных ресурсов России.

#### **Раздел 3. Основы Web-разработки**

Язык разметки вебстраниц HTML. Понятие тэга и атрибута; их значения. Единицы измерения в HTML и CSS. Структура документа HTML. Правила вложенности тэгов и типичные ошибки. Валидация документов. Особенности версии HTML 5.0. Приложения для редактирования документов HTML.

Типы тэгов. Возможности и способы форматирования текста. Блоки и параграфы. Ссылки. Якоря. Вставка и выравнивание изображений. Списки. Таблицы. Фреймы.

Особенности современного вебдизайна. Блочная вёрстка. Модель DOM.

Понятие каскадных таблиц стилей CSS. Преимущества стилей. Способы добавления стилей на страницу. Базовый синтаксис CSS. Значения стилевых свойств. Селекторы тегов и атрибутов. Классы. Идентификаторы. Контекстные, соседние, дочерние селекторы. Универсальный селектор. Псевдоклассы и псевдоэлементы. Группирование. Наследование. Каскадирование. Валидация CSS. Типы носителей.

## **Раздел 4. 3D-моделирование и САПР**

#### **Тема 1. 3D-моделирование**

Основные понятия трёхмерной графики. Понятие меша. Точки, рёбра, грани, полигоны, поверхности. Способы задания сферы. Задание гладких поверхностей. Поверхность Безье. Поверхности подразделения. T-сплайн.

Понятие рендеринга. Текстурирование. UV преобразование и карты текстур. Рельефное текстурирование (bump mapping). Нормали и карты нормалей. Запекание (baking). Высоко- и низкополигональные модели.

Модели освещения: плоская, Гуро, Фонга. Состав модели освещения по Фонгу: фоновая и рассеянная составляющие и глянцевые блики. Трассировка лучей (ray tracing). Трассировка путей (path tracing). Сэмплирование.

Практические понятия и методы 3D моделирования. Источники освещения. Камера. Группировка. Модификаторы. Булевы операции. Системы частиц и их взаимодействие. Связывание объёктов. Арматура. Физика объектов.

Понятие о шейдерах и их типы: вершинные, геометрические, пиксельные. Unbiased rendering. Вычислительная сложность рендеринга. Рендер-ферма. Приложения для работы с трёхмерной графикой: Autodesk 3ds Max, Maya, Bryce, Blender, Google SketchUp и сравнение их возможностей. 3D анимация.

Способы построения трёхмерных моделей реальных объектов. 3D-сканеры. 3Dпечать и принципы её работы. Перспективные направления 3D-печати.

### **Тема 2. Трёхмерное моделирование в САПР**

Понятие о САПР и область их применения. Приложения для создания трёхмерных моделей и чертежей: Autodesk AutoCAD и ASCON КОМПАС и сравнение их возможностей.

Особенности создания трёхмерных моделей в САПР. Основные и дополнительные плоскости. Эскизы. Типы линий. Геометрические объёкты. Привязки. Параметризация и ограничители. Задание размеров. Использование формул. Геометрические операции и построения: выдавливание, вырезание, создание стенок. Создание фасок и скруглений. Линейные, концентрические и зеркальные массивы. Построение по спирали. Библиотеки операций. Библиотеки материалов. Расчёты массы, центра масс детали.

Построение чертежа по трёхмерной модели. Создание видов. Создание сечений и разрезов. Построение осевых и вспомогательных линий. Способы указания линейных, радиальных и диаметральных размеров. Указание технологических знаков и подписей. Библиотеки технических символов и обозначений. Добавление надписей.

## **Раздел 5. Практическое применение современных информационных технологий**

#### **Тема 1. Компьютерная математика**

Понятие компьютерной математики. Система компьютерной математики Sage. Присваивание, сравнение и арифметика. Обыкновенные и десятичные дроби. Функции. Типичные ошибки. Базовая алгебра. Упрощение выражений. Решение алгебраических и тригонометрических уравнений. Системы уравнений. Построение графиков функций. Построение графиков кривых в полярных координатах. Дифференцирование и интегрирование. Решение дифференциальных уравнений. Математические модели.

#### **Тема 2. Визуальное моделирование**

Понятие визуального моделирования физических, электрических и математических процессов. Работа с системой моделирования Xcos в приложении Scilab. Палитра и типы блоков. Соединение блоков. Параметры блоков. Запуск и остановка модели. Построение моделей физических процессов: «гармонические колебания», «сложение колебаний», «амплитудная модуляция». Построение моделей электроцепей: «измерительная цепь», «трансформация переменного тока», «однополупериодный выпрямитель переменного тока». Построение математических моделей: «модель хищник – жертва», «модель спрос – предложение».

### **Тема 3. Продвинутые приёмы работы с офисными пакетами**

Понятие функции в приложениях электронных таблиц. Приёмы работы со справочной системой. Функции: математические, обработки текста, работы с датами. Ссылки на ячейки. Математические вычисления и сравнения. Шаблоны документов. Слияние и списки рассылки. Поля слияния. Условные значения при слиянии. Способы позиционирования текста на листе.

#### **Тема 4. Обработка и редактирование аудио- и видеофайлов**

Общие сведения о форматах аудио- и видеофайлов. Кодеки и медиаконтейнеры. Основы работы с консольным приложением ffmpeg. Свойства видеофайла, аудио- и видеопотоки. Обрезка видеоролика по времени. Извлечение звуковой дорожки из видеофайла. Вырезание одного кадра. Преобразование видеоролика в набор кадров. Создание видео из набора изображений. Конвертирование видеофайла в формат анимированного изображения GIF. Конвертирование аудиофайлов. Захват видеопотока с экрана. Вращение и отражение видеоролика. Изменение скорости видеоролика. Вырезание прямоугольника из видеоролика. Использование генераторов видеоизображения. Программно сгенерированное видео.

### **9. Текущий контроль по дисциплине**

Текущий контроль по дисциплине проводится путем контроля посещаемости, оценки выполнения практических заданий, оценки выступления с докладом, оценки аналитического реферата, проведения тестов по лекционному материалу, учёта личного рейтинга студента, выполнения домашних заданий и фиксируется в форме контрольной точки не менее одного раза в семестр.

#### **9.1. Критерии оценки выполнения практических заданий**

Важным фактором, влияющим на успешность и полноту выполнения студентом практического задания, является его предварительная теоретическая подготовка, которая выполняется им в часы, отведённые для самостоятельной работы (согласно п. 11.5).

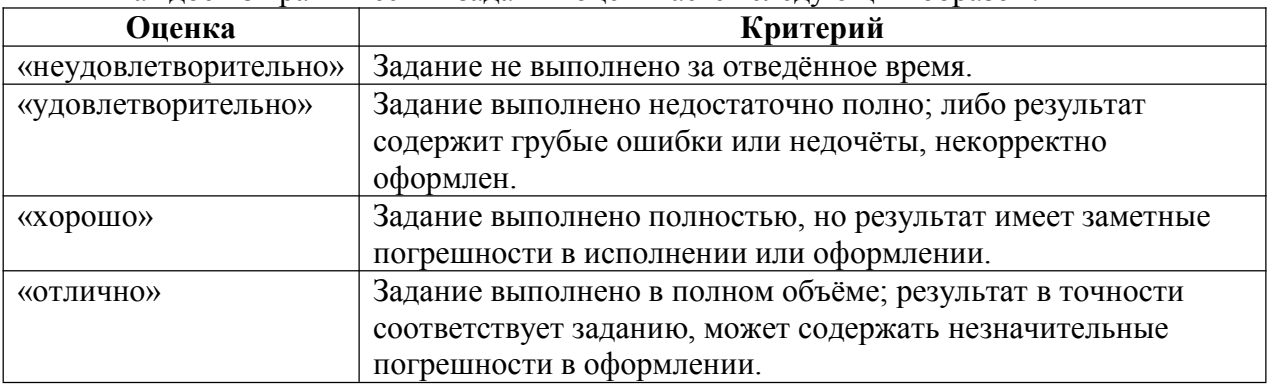

Каждое из практических заданий оценивается следующим образом.

В случае пропуска практического занятия студенту необходимо самостоятельно проработать материал и подготовить реферат по тематике и содержанию этого занятия согласно п. 11.3. В этом случае оценка за практическое занятие выставляется согласно п. 9.3.

По согласованию с преподавателем допускается самостоятельное заочное выполнение задания пропущенного занятия.

# **9.2. Критерии оценки выступления с докладом**

Оценка за выступление с докладом рассчитывается по совокупности соответствия его всем критериям оценивания следующим образом.

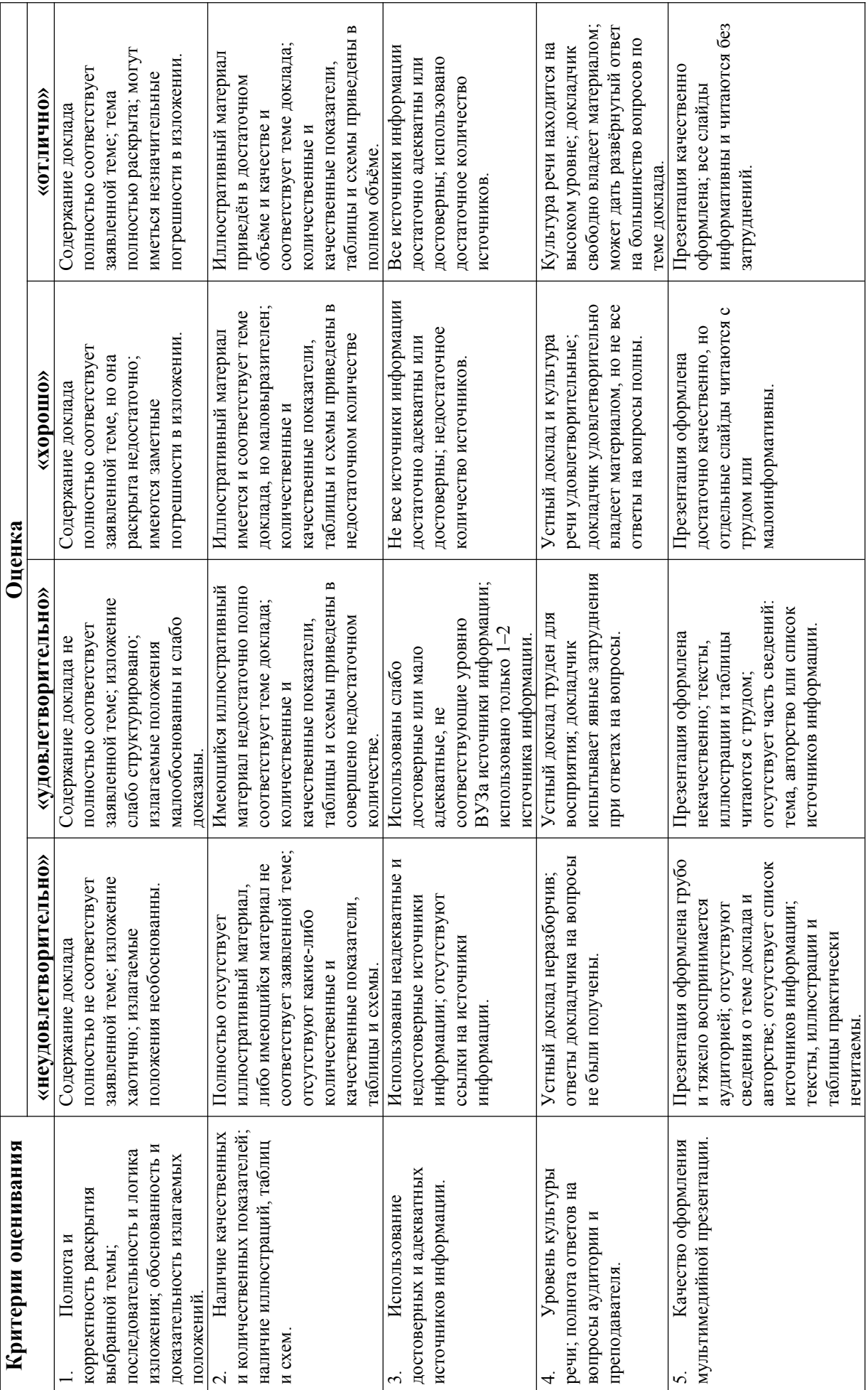

 $\infty$ 

9.3. Критерии оценки аналитического реферата **9.3. Критерии оценки аналитического реферата**

Выбор темы и подготовка реферата осуществляется студентом в течение семестра. Оценка за аналитический реферат рассчитывается по совокупности степени соответствия его всем критериям оценивания следующим

образом.

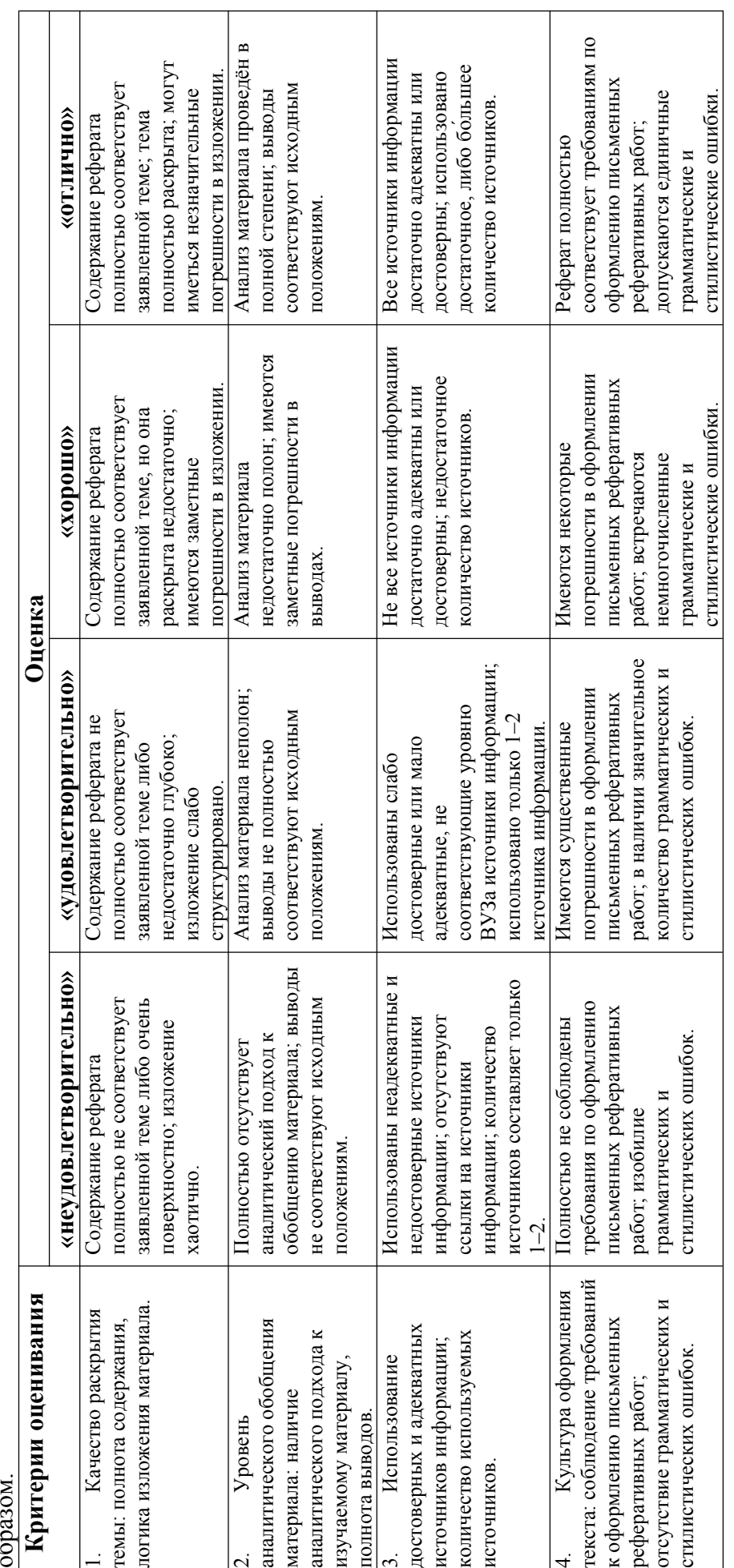

 $\circ$ 

## **9.4. Критерии оценки результатов тестирования по лекционному материалу**

Тестирование по лекционному материалу происходит в течение сессии, согласно расписанию экзаменов по дисциплине. Результаты тестирования незамедлительно учитываются при расчёте итоговой экзаменационной оценки.

Тематика тестирования приводится в разделах 1 и 2 п. 8. Примерный перечень вопросов приводится в п. 11.2.

Тестирование происходит в электронной форме. Из списка вопросов случайным образом выбирается 5 шт. За ограниченное время учащемуся необходимо выбрать один или несколько правильных вариантов ответа на каждый из вопросов.

При расчёте результатов тестирования учитывается наличие:

- правильно выбранных вариантов ответа;
- неправильно выбранных вариантов ответа;
- пропущенных правильных вариантов ответа;
- пропущенных целиком вопросов.

Результат электронного тестирования выражается в процентах, от -100 % (полностью неправильные ответы) до +100 % (полностью правильные ответы). Оценка за тестирование рассчитывается следующим образом.

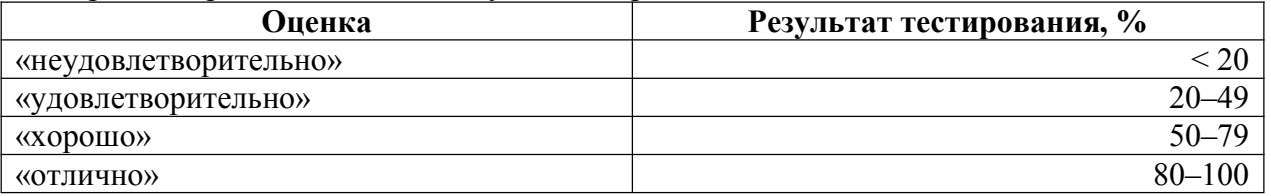

## **9.5. Критерии оценки на основе личного рейтинга студента**

В ходе практических занятий каждый студент может получить так называемые баллы рейтинга – от 1 до 5 и более за каждое занятие. Набранные в ходе практических занятий баллы суммируются и в конце семестра учитываются при расчёте итоговой оценки в ходе промежуточной аттестации.

Концепция рейтинга направлена на стимулирование активности студентов как на практических занятиях, так и в ходе самостоятельной работы согласно учебному плану (п. 11.5), которая заключается в теоретической подготовке студента к практическим занятиям.

Схема получения баллов рейтинга выглядит следующим образом.

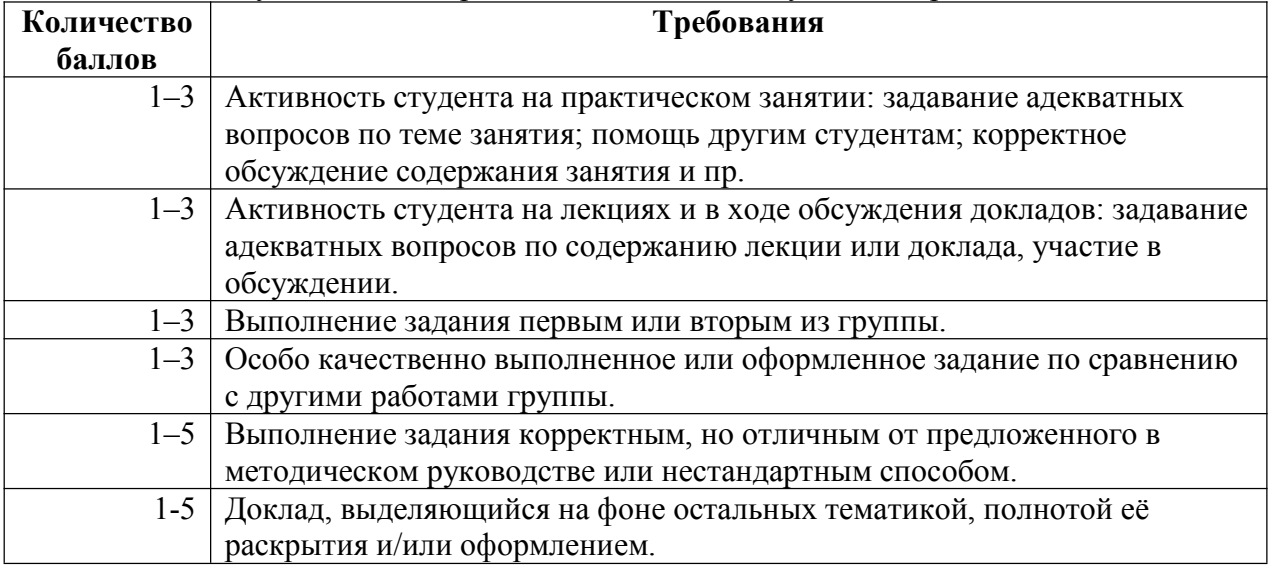

Пересчёт баллов рейтинга в текущую оценку осуществляется по следующей схеме.

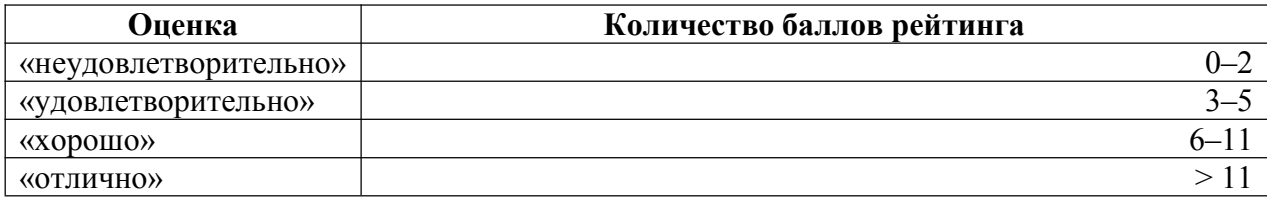

## **10. Порядок проведения и критерии оценивания промежуточной аттестации**

Промежуточная аттестация по дисциплине осуществляется в форме зачёта.

Предварительно рассчитывается среднее арифметическое результатов текущей аттестации (см. п. 9), а именно:

- оценок выполнения каждого из практических заданий;
- оценки выступления с докладом;
- оценки аналитического реферата;
- оценки результатов тестирования по лекционному материалу;
- оценки на основе личного рейтинга студента.

Все вышеупомянутые оценки выставляются по четырёхбалльной шкале: «неудовлетворительно», «удовлетворительно», «хорошо» и «отлично», которые при расчётах трактуются соответственно как числа от 0 до 3.

Полученное среднее арифметическое округляется в сторону ближайшего целого числа, после чего выставляется итоговая оценка по следующей схеме.

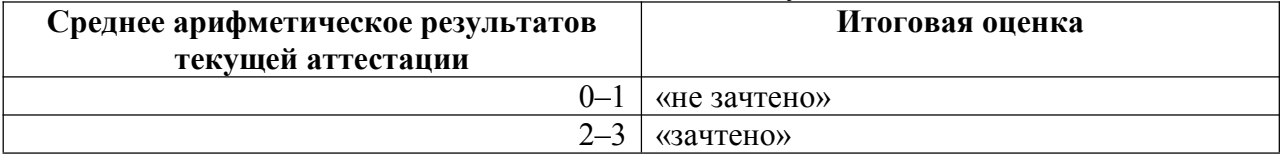

## **11. Учебно-методическое обеспечение**

## **11.1. Электронный учебный курс по дисциплине в электронном университете «Moodle»**

Электронный учебный курс по дисциплине в электронном университете «Moodle» расположен по адресу: https://moodle.tsu.ru/course/view.php?id=17178.

## **11.2. Оценочные материалы текущего контроля и промежуточной аттестации по дисциплине**

## **А) Примерные темы докладов**

- 1. Цифровая валюта Bitcoin
- 2. Физика и игровая механика в MOBA Dota 2
- 3. Вирусы и антивирусы
- 4. Программирование на языке Prolog
- 5. P- и NP-сложные алгоритмы
- 6. Биоинформатика
- 7. Устройство, применение и перспективы использования 3D-принтеров
- 8. История и этапы эволюции компьютеров
- 9. Компьютеризация в спорте
- 10. Современные электронные торговые сервисы

## **Б) Примерные темы рефератов**

- 1. Сравнение систем шифрования DES и AES
- 2. Базы данных в почвоведении
- 3. Настольная ГИС QuantumGIS
- 4. Способы аналого-цифрового преобразования
- 5. Описание и принцип действия формата хранения звука MP3
- 6. Технология сжатия изображений JPEG
- 7. Форматы цифрового видео
- 8. Сравнение САПР AutoCAD и КОМПАС
- 9. Язык HTML 5.0 и его основные отличия от предыдущих версий
- 10. Моделирование свойств материалов в Blender

## **В) Примерный перечень вопросов для тестирования по лекционным материалам**

Необходимо выбрать правильные ответы (от одного до пяти).

## **Тест «Кодирование и сжатие информации»**

1 Что такое АЦП?

радиоэлектронный компонент из полупроводникового материала, позволяющий входным сигналом управлять током в электрической цепи устройство, преобразующее входной аналоговый сигнал в дискретный код устройство для преобразования цифрового (обычно двоичного) кода в аналоговый сигнал

2 Что такое ЦАП?

радиоэлектронный компонент из полупроводникового материала, позволяющий входным сигналом управлять током в электрической цепи устройство, преобразующее входной аналоговый сигнал в дискретный код устройство для преобразования цифрового (обычно двоичного) кода в аналоговый сигнал

3 Для какого процесса характерно существование шага?

дискретизация квантование аналого-цифровое преобразование всё вышеуказанное

4 Для какого процесса характерно существование частоты сэмплирования? дискретизация квантование цифро-аналоговое преобразование всё вышеуказанное

5 Что характеризует процесс квантования?

существует шаг квантования существует частота квантования может иметься разрядность существует шум квантования всё вышеуказанное

## **Тест «Геоинформационные системы»**

1 Проектируется водохранилище. Можно ли средствами ГИС рассчитать границы затопления, глубину в каждой точке и общий объём воды?

можно всё указанное можно, только границы можно всё, кроме расчёта глубины нельзя

2 Какие методики НЕ используются в ГИС?

обработка растров обработка векторных объектов запросы к базам данных статистические расчёты используются все приведённые

3 В каких диапазонах проводится дистанционное зондирование Земли?

видимый спектр инфракрасный спектр ультрафиолетовый спектр радиоволны всё вышеуказанное

4 Можно ли получить из общедоступных источников космоснимок произвольной точки поверхности Земли?

зависит от орбиты спутника зависит от атмосферных условий зависит от наличия военных или иных, в т.ч. секретных объектов на поверхности зависит от даты и времени съёмки можно, но не для всех типов рельефа

5 Каково минимальное доступное на практике разрешение космоснимков?

около 0.5..2 м / пиксель  $10.20$  м / пиксель не менее 100 м / пиксель

#### **11.3. План практических занятий по дисциплине**

План и содержание практических занятий опубликованы в электронном университете «Moodle» (см. п. 11.1).

## **11.4. Методические указания по выполнению практических заданий**

Реализация компетентностного подхода в процессе обучения предусматривает использование активных и интерактивных форм проведения занятий (лекция-беседа, семинары в диалоговом режиме, дискуссии и проч.), что в сочетании с внеаудиторной работой формирует и развивает профессиональные навыки. Интерактивность подразумевает субъект-субъектные отношения в ходе образовательного процесса и, соответственно, формирование саморазвивающийся информационно-ресурсной среды.

В рамках контактной работы на дисциплину отведены лекции и практические занятия, а также консультации с преподавателем.

Лекционные занятия необходимы для формирования базовых понятий дисциплины, понимания ее целей, задач. В данные часы также производится презентация тематической структуры (разделов), как скелетной основы для последующего наращивания материала тем как с помощью практических занятий, так и самостоятельной работы.

Наиболее эффективной формой освоения разделов дисциплины являются аудиторные практические занятия и активная самостоятельная работа.

Практические занятия дисциплины проводятся по ключевым темам в течение семестра, согласно расписанию. Предварительно обучающиеся самостоятельно осваивают теоретический материал, согласно тематике занятия. Для этого студентам даются рекомендации о последовательном изучении информационных источников: учебников, учебных пособий, справочников, нормативной документации, ресурсов сети Интернет.

Учащиеся выполняют практические задания очно, при этом допускается работать одному или в парах (по желанию студента).

Методические указания по выполнению практического задания выдаются студенту в письменном либо электронном виде, с указанием темы задания, подробным описанием хода работы. Также подробно описываются ожидаемые результаты выполнения задания и критерии их оценки.

Задания для самостоятельной работы выдаются последовательно при прохождении тем (разделов) дисциплины. Предварительно оглашаются предельные сроки их выполнения и форма отчетности, критерии оценки.

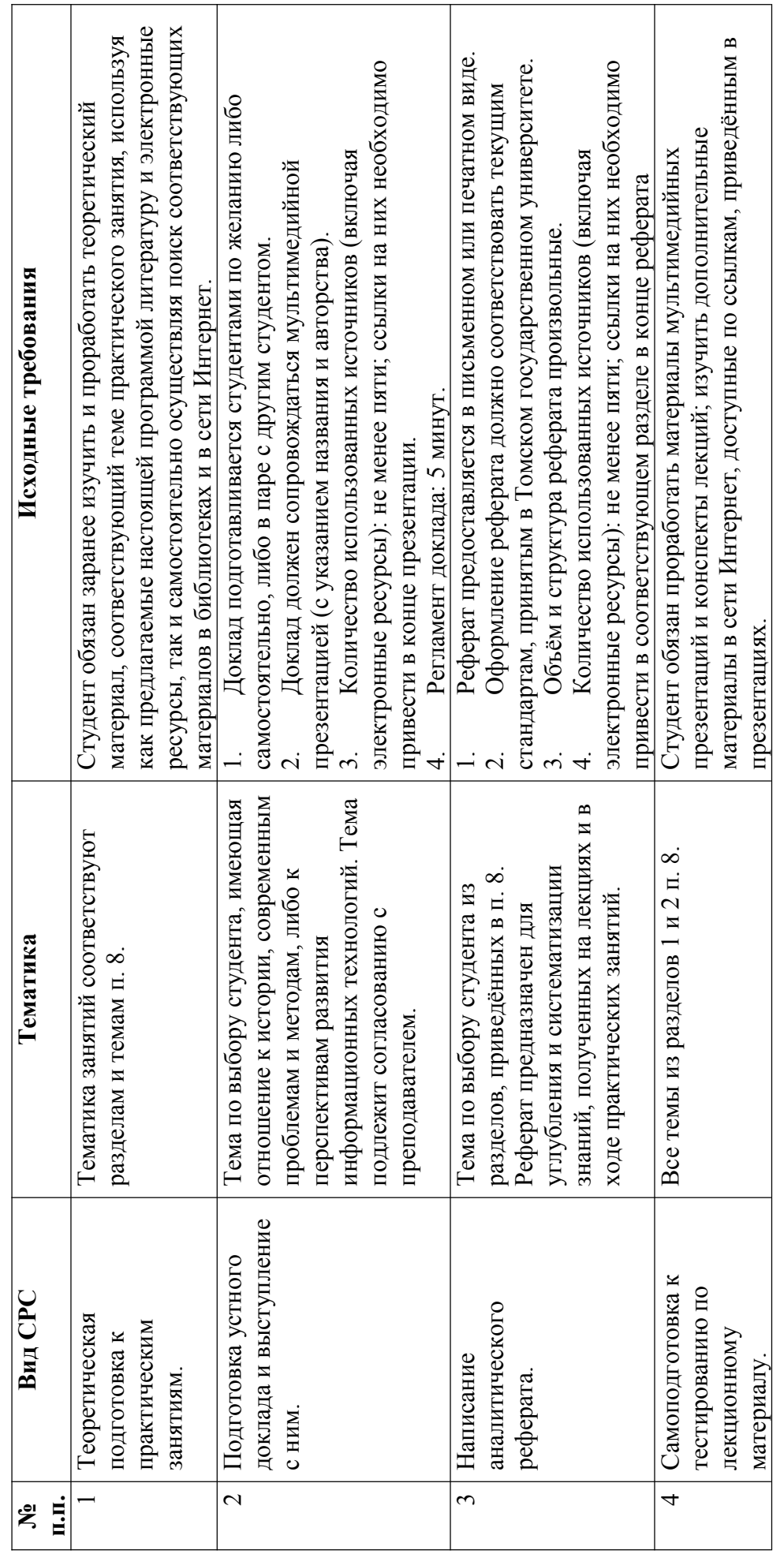

11.5. Методические указания по организации самостоятельной работы студентов **11.5. Методические указания по организации самостоятельной работы студентов**

Критерии оценивания СРС приведены в п. 9. Критерии оценивания СРС приведены в п. 9.

## **12. Перечень учебной литературы и ресурсов сети Интернет**

#### **а) основная литература:**

Петелин Р.Ю. Звукозапись на компьютере / Р.Ю. Петелин, Ю.В. Петелин. – СПб. : БХВ-Петербург, 2010. – 816 с.

Ассанж Дж. Шифропанки. Свобода и будущее Интернета / Дж. Ассанж, Э. Мюллер-Магун, Дж. Аппельбаум, Ж. Циммерман. – М. : Азбука, 2014. – 224 с.

Дакетт Дж. HTML и CSS. Разработка и дизайн веб-сайтов / Дж. Дакетт. – М. : Эксмо, 2013. – 480 с.

Блиновская Я.Ю. Введение в геоинформационные системы : учебное пособие / Я.Ю. Блиновская, Д.С. Задоя. – М. : Форум, Инфра-М, 2016. – 112 с.

Прахов А.А. Самоучитель Blender 2.6 / А.А. Прахов. – СПб. : БХВ-Петербург, 2013. – 384 с.

#### **б) дополнительная литература:**

Харуто А.В. Монтаж и обработка фонограмм и видеозаписей. Работа с компактдисками. Практическое руководство / А.В. Харуто. – М. : Либроком, 2015. – 126 с.

Шнайер Б. Прикладная криптография. Протоколы, алгоритмы и исходный код на C / Б. Шнайер. – М. : Вильямс, 2002. – 815 с.

Фельке-Моррис Т. Большая книга веб-дизайна / Т. Фельке-Моррис. – М. : Эксмо,  $2012. - 608$  c.

Жарков Н.В. AutoCAD 2016. Официальная русская версия. Эффективный самоучитель / Н.В. Жарков. – СПб. : Наука и техника, 2016. – 624 с.

Герман-Галкин С.Г. Виртуальные лаборатории полупроводниковых систем в среде Matlab-Simulink : учебник / С.Г. Герман-Галкин. – СПб. : Лань, 2013. – 448 с.

#### **в) ресурсы сети Интернет:**

GIS-Lab: Геоинформационные системы и Дистанционное зондирование Земли [Электронный ресурс]. – URL: http://gis-lab.info/. – 2015. – Дата обращения: 29.09.2016.

Константиновская Л.В. Космосъемка [Электронный ресурс] / Л.В. Константиновская. – URL: http://www.astronom2000.info/аэро-и-космосъемка/. – 2016. – Дата обращения: 29.09.2016.

SageMath – Open-Source Mathematical Software System [Electronic resource]. – URL: http://www.sagemath.org/ - 2016. – Date of last access: 29.09.2016.

Solve Puzzles for Science | Foldit [Electronic resource]. – URL: http://fold.it/portal/. – 2016. – Date of last access: 29.09.2016.

#### **13. Перечень информационных технологий**

#### **а) лицензионное и свободно распространяемое программное обеспечение:**

В ходе обучения по настоящей дисциплине предполагается использование нижеследующего программного обеспечения (лицензионного либо свободного; иностранного либо российского происхождения). Допустимо использование иного, аналогичного по возможностям, ПО, при этом, в зависимости от его особенностей и версии, преподаватель корректирует содержание и ход выполнения практических занятий.

- − Операционная система: Microsoft Windows 7 / 8 / 10, либо Linux Astra / Ubuntu.
- − Браузер Спутник, Chrome, Mozilla Firefox, либо аналогичный с поддержкой HTML 5 и CSS 3.
- − Офисный пакет Microsoft Office версии не ниже 2007, либо Мой офис, Open / Libre Office.
- − Текстовый редактор Notepad++ или аналог.
- − Настольная ГИС с графическим интерфейсом QuantumGIS версии не менее 3.10, или другая, сравнимая по возможностям.
- − Приложение SAS.Planet либо любой аналог, позволяющий получать и сохранять из открытых источников геопривязанные спутниковые снимки.
- − Настольная САПР КОМПАС 3D версии 12 и выше, либо Autodesk AutoCAD 2011 / 2020.
- − Среда 3D-моделирования Blender версии 2.75 и выше.
- − Программный пакет для редактирования видео ffmpeg, либо аналогичный, с текстовым или графическим интерфейсом.
- − Приложение Scilab, включающее расширение Xcos, либо аналогичное ПО для визуального моделирования физических, электрических и математических процессов.

### **б) информационные справочные системы:**

- − Электронный каталог Научной библиотеки ТГУ http://chamo.lib.tsu.ru/search/query?locale=ru&theme=system
- Электронная библиотека (репозиторий) ТГУ http://vital.lib.tsu.ru/vital/access/manager/Index
- − ЭБС Консультант студента http://www.studentlibrary.ru/

### **14. Материально-техническое обеспечение**

Аудитории для проведения занятий лекционного типа.

Аудитории для проведения практических занятий, индивидуальных и групповых консультаций, текущего контроля и промежуточной аттестации, оснащенные компьютерной техникой и доступом к сети Интернет.

Помещения для самостоятельной работы, оснащенные компьютерной техникой и доступом к сети Интернет, в электронную информационно-образовательную среду и к информационным справочным системам.

## **15. Информация о разработчиках**

Курбатский Дмитрий Владимирович, кафедра ихтиологии и гидробиологии Биологического института НИ ТГУ, старший преподаватель.